## SAP ABAP table /BA1/V\_TF4\_STDYC {Generated Table for View}

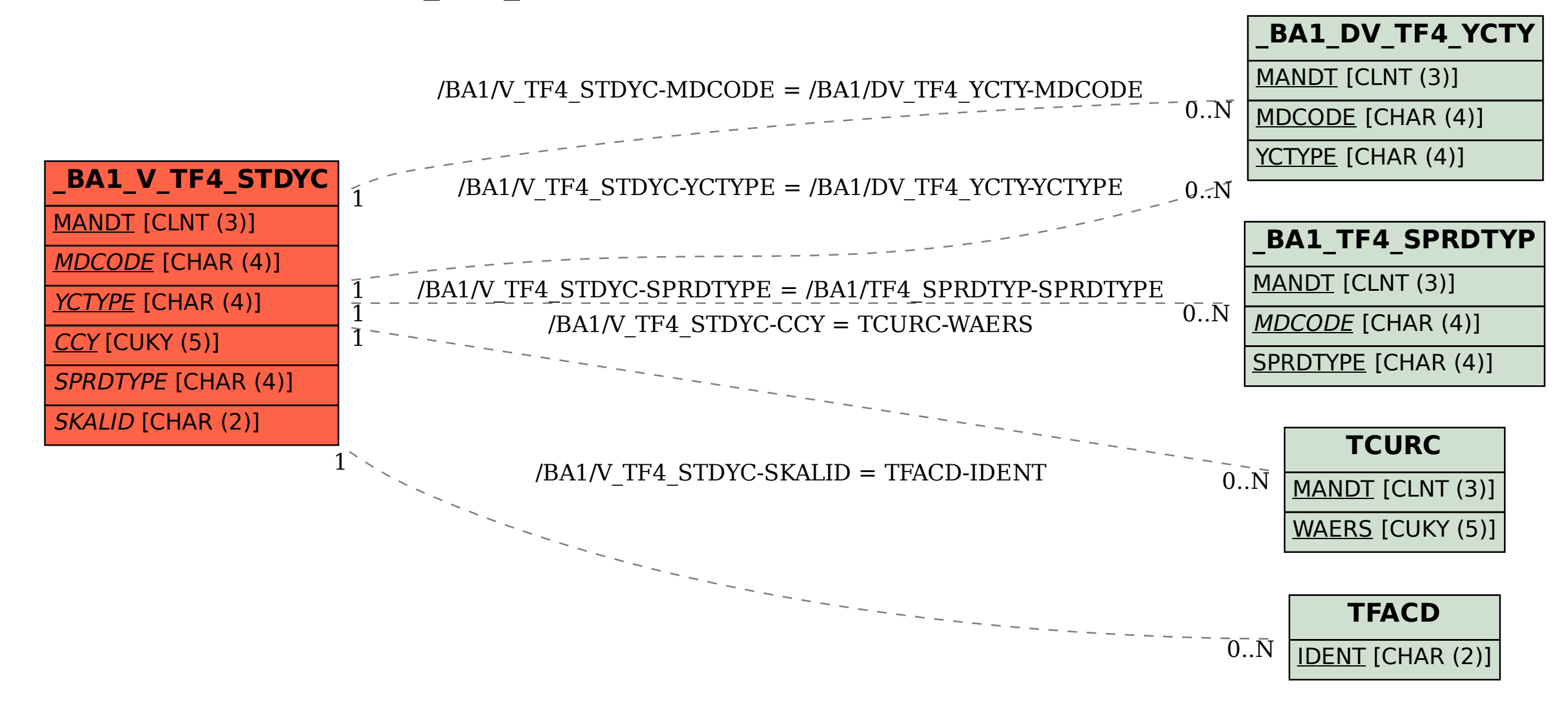